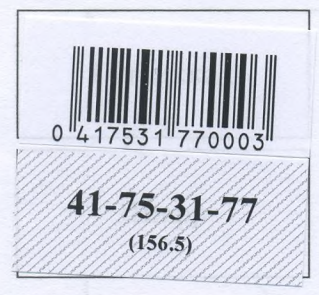

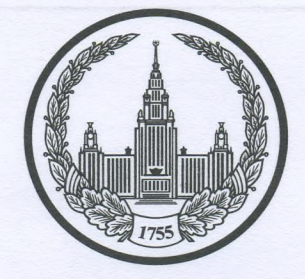

## МОСКОВСКИЙ ГОСУДАРСТВЕННЫЙ УНИВЕРСИТЕТ имени М.В.ЛОМОНОСОВА

Вариант 1

Место проведения Мольда

город

<u>Umguer</u>

## ПИСЬМЕННАЯ РАБОТА

Олимпиада школьников Ланоносов. История

наменование олимпиады

MO hypogoures

профиль олимпиады

Tyceba Lagusta Querobura

Дата

<u> «09 » апреля 2023 года</u>

Подпись участника

Zucch -

Олимпиада «Ломоносов» 1 вариант

OOS. Thereseeve reserve A. M. The

Serveda O.B

**BEAMPROOF** 

**EXCIGNMENT - 9** KRACCOL

2023

РАЗДЕЛ «А»

41-75-31-77

Задание 1. - /2 5.

Прочитайте отрывок из летописи и выполните задания.

«В то время правил в Царьграде благочестивый царь Константин... И принял он мудрое царское решение - отправил послов к великому князю ... С шеи своей снял он животворящий крест, сделанный из животворящего древа, на котором был распят сам владыка Христос. С головы же своей снял он венец царский и положил его на блюдо золотое... И передал он их митрополиту Неофиту с епископами и своим знатным посланником,  $\overline{M}$ послал **HX**  ${\bf K}$ великому КНЯЗЮ \_\_, так говоря с мольбой: "Прими от нас, о боголюбивый и благоверный князь, во славу твою и честь эти честные дары, которые с самого начала твоего рода и твоих предков являются царским жребием, чтобы венчаться ими на престол твоего свободного и самодержавного царства..."»

1. Вставьте имя Великого князя, пропущенное в цитате. Укажите годы его великого княжения.

2. Назовите источник, из которого взят этот отрывок. В каком веке он появился?

3. Каких политических, дипломатических и экономических успехов добился герой этого отрывка? Приведите не менее 3 примеров.

4. Как правление этого Великого князя повлияло на историю Руси?

1. Bragunner Marcauaix (1113-1125) nemornairan orbioremer tobecomo speciemmons rem" remonución comopoia narburarca B 12 bene 3. 1) Sure colennence yenemnere noxogor normal naroluel (1111 zoa) 2) hoderekun vergan 1097 zaga na brenn ra Inn dri spermatiens. Kromeckie rengoziaturza. 3) Bioguinen Nonswax gonsinus coopnun zaronob, Incirca traban" Clean , Timobode Broganya Marchana" 4. Biaguine Monaran reburemen agnus uz berusun spabumeren Drebnen hyen. In reagans sperpomment radern raisbyel va ryccxne zemin, adregamme Zyn nor breux cheers spakenes in repeasant clocing convey Memucraly, no b no we benever nor hoderexan orizone en novembre tourne gresgonistien pergypetuennemme na Pyra, ren znarumentro omardur hus.

# 48.

Задание 2. Установите соответствие между войной и сражением.

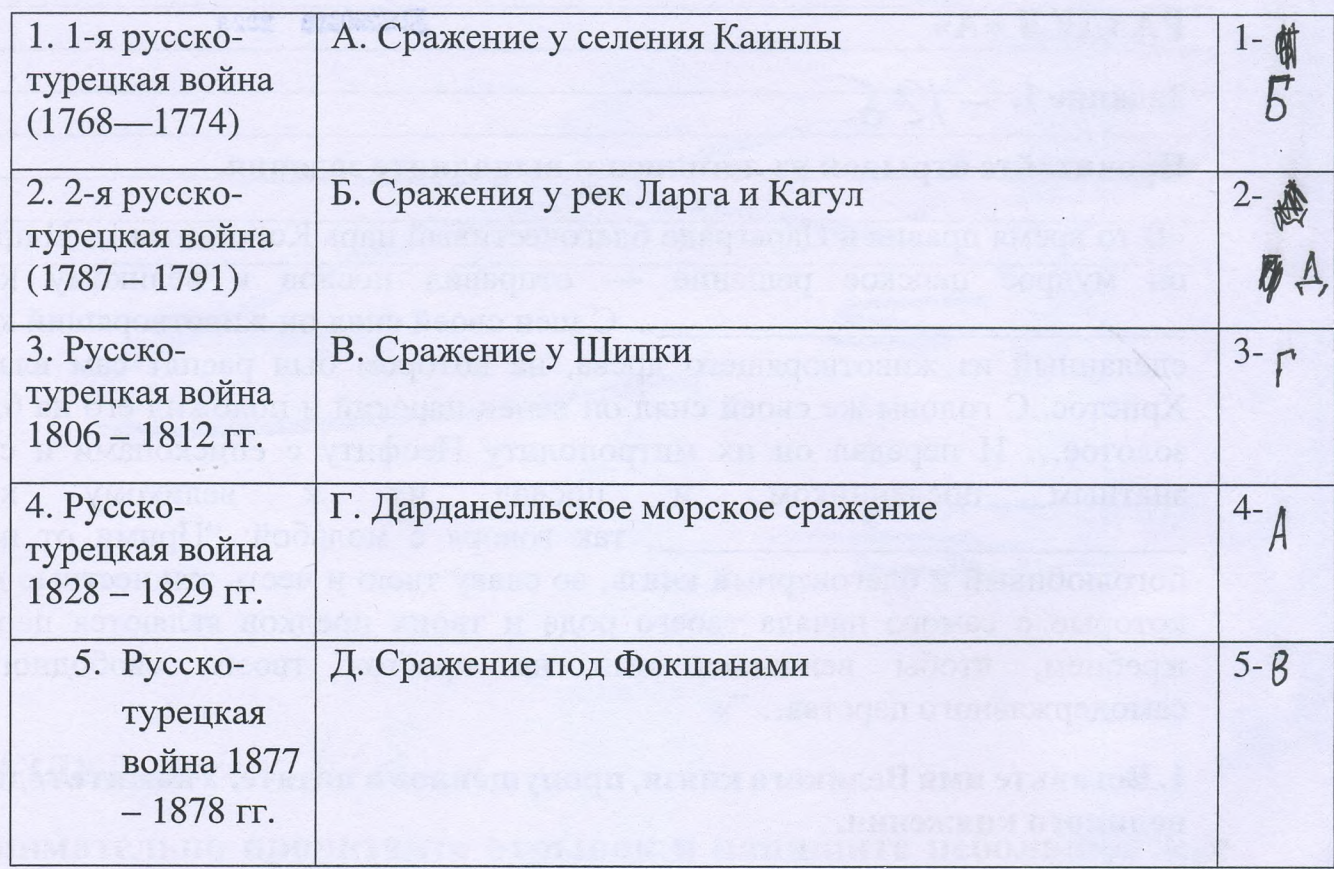

Задание 3. Рассмотрите изображение и ответьте на вопросы.

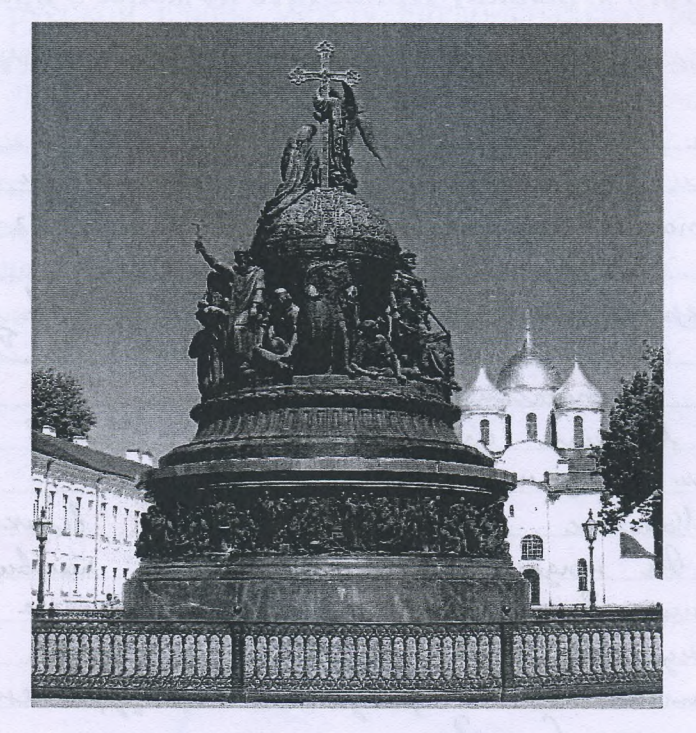

1. Как называется монумент и в каком городе он находится? 2. В честь какого события он воздвигнут? 3. Какая из картин, изображенных ниже,

по времени своего появления соответствует памятнику (отметьте ее номер)?

 $\overline{2}$ .

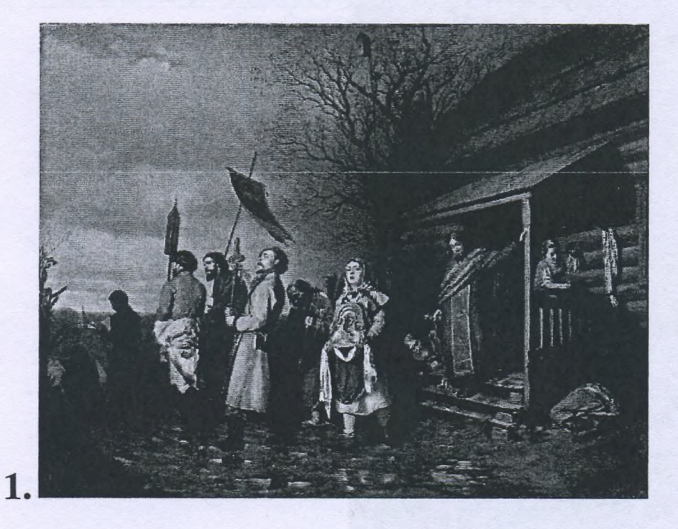

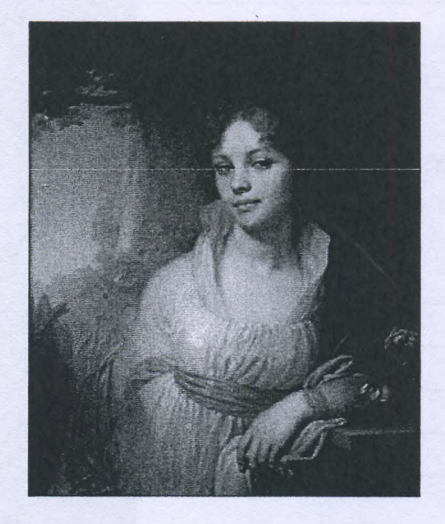

3. 4. Terrine" a norrogumer & Bernican Hobropage Marcorecember Locenin-6 reams acroborus Ironwar Zaem 1862 narage & 862 raggy morevey rem Coro ganem replace Keymusia 3.

⊘ Задание 4. Рассмотрите представленное изображение и ответьте на следующие вопросы:

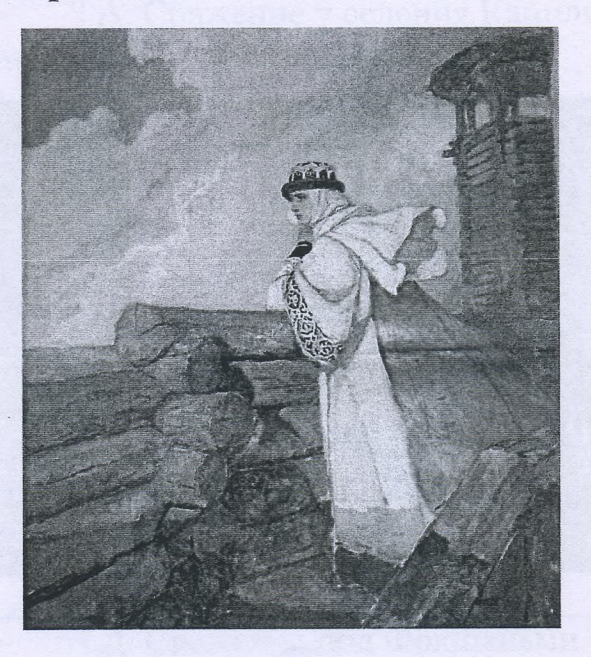

- 1. Какое произведение древнерусской литературы дало основу для сюжета картины? В каком веке появилось это сочинение и о каком историческом событии оно повествует?
- 2. Назовите дату описываемого события.
- 3. В упомянутом литературном произведении в качестве персонажей приведены реальные исторические лица, назовите не менее 3-х наиболее известных.
- 4. Как главная идея произведения связана с историей Руси? Ответ сформулируйте в 3 - 4 предложениях.

15 1. Telecons oknore Urope, Ono narburois & XII bexe in robernbyen ono-<br>2009e Knorza Uropa Hobropog - Cebeperore nor narobusel oronnenburinier<br>1978 - nopomenuelle pycisius bouck 2. Tonog sporoogne & 1185 2004. 815 3. Krozs Urops Hobropsez - Clemenni Gracial Curamour Sarringe Mereso madoregunasyons, sonoga & sorosanoven accordonnación Noyer a readragunamme mexpanyerus nemagazadum uperportmarting bee incurbegenue. To brever namicanus hpercogum numbro reper Imore hpompegencer entrance new byne peropolicarion byca n buger ben breg nemezoyasmy. Claum spanskegemuese on yvazorban no recorrequirems mexpanifement bramgor hency knows in Iyen. edsegunesius

### ХА Задание 5.

1. По какому принципу составлен логический ряд? 7 А. С. Шеин, А. Д. Меншиков, А. В. Суворов, И.В. Сталин

reneparaccurarych pycersai organis

2. В этом логическом ряду есть лишний элемент. Укажите его и дайте краткое пояснение:

Челядь, стольник, рядович, закуп, издольщик

unneur orbioremen consistence m. K. acmonishine ineprimente gravassom bugge zabucurera reggin & Duchnen Lyce, a imalbriux abernationem garminens upu glene.

3. В этом логическом ряду нарушена хронология. Восстановите ее в правильном порядке.

Нижний Новгород, Ростов Великий, Ярославль, Тобольск

Termol Beruxun, Knocrabus, Humnin Hobropeer Moderoex

# 195 Задание 6. Внимательно прочитайте отрывок и выполните задания:

«Крестьянам разрешается переходить из волости в волость, из села в село лишь в течение одного срока в году: за неделю до осеннего Юрьева дня (26 ноября) и в течение недели после осеннего Юрьева дня. За пользование двором крестьяне платят в степной полосе рубль, а в лесной - полтину. Если крестьянин проживет у господина год, то при уходе он платит четверть стоимости двора, если два года - половину стоимости двора, три года- три четверти, а за четыре года он уплачивает стоимость всего двора».

#### 1) Назовите документ, из которого взят этот отрывок. В каком году он появился? Кто правил тогда в России?

2) Какой исторический процесс отражен в нормах, сформулированных в данном отрывке? Как они повлияли на дальнейшую историю России?

3) В каких ещё исторических документах содержится правовое оформление этого процесса (приведите не менее 3 примеров с указанием дат их появления)?

1. Georgesburg Uberra III, Sur corgan & 1497 regy & spokenic Uberra II 2. Bemporbike Omschanien mouseur zakpenouzerwer kpermoor bay-<br>gymn baroomxae male melgramum zakpenouzenworse kpermonen ne 3. Coloptial Yoshington (1649 rag)<br>16 Year 0 zambeguar lemax (1581 rag)<br>16 Year of your remark (1593 rag)

5 8 - Задание 7. Рассмотрите изображения и выполните задания.

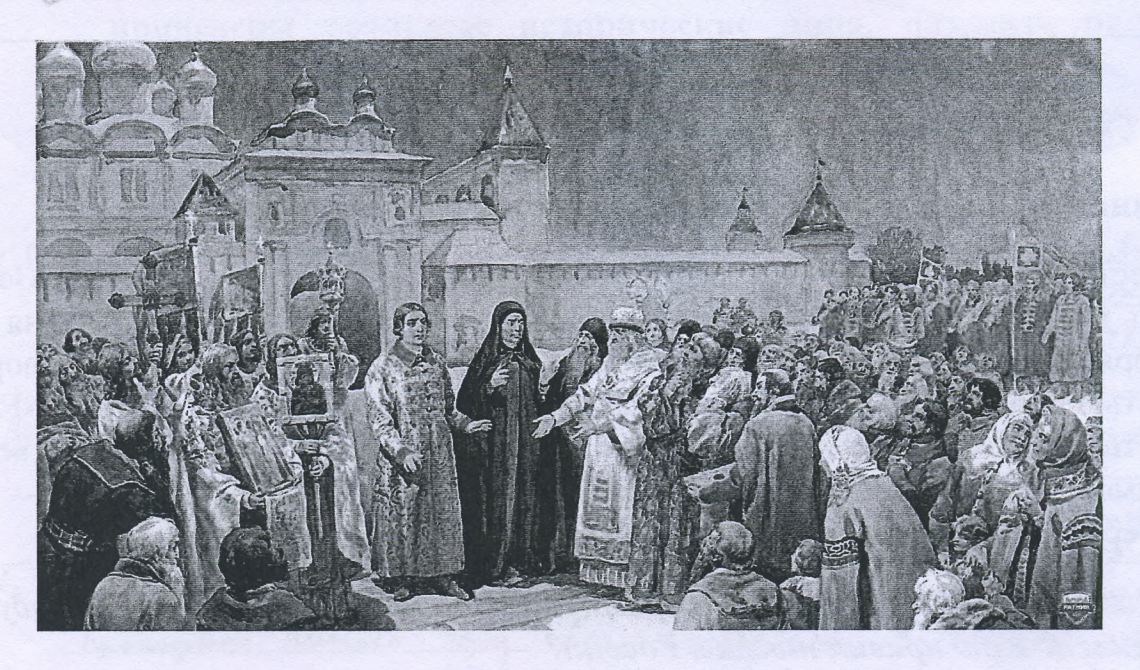

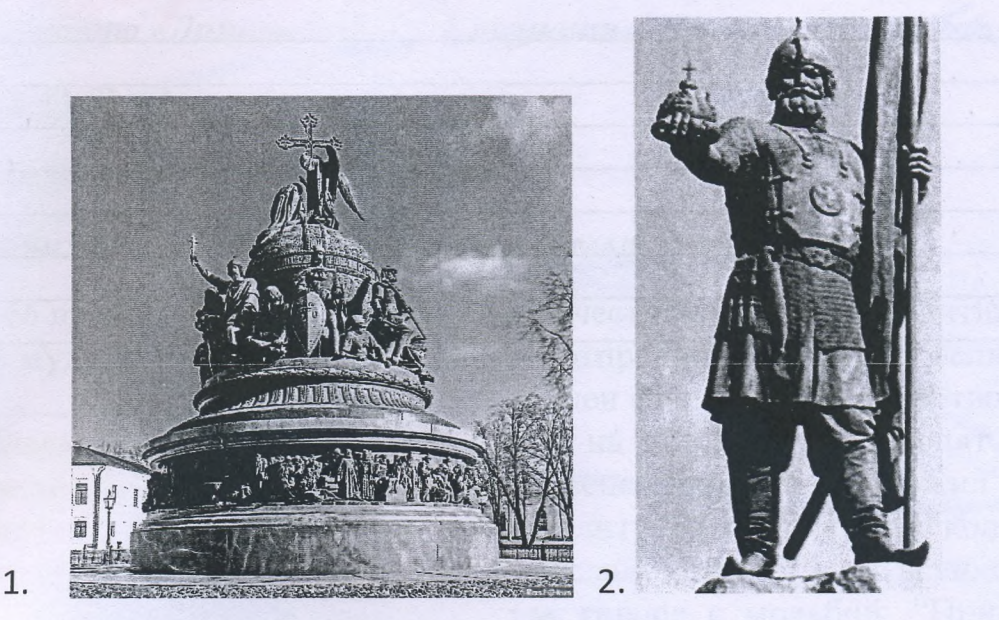

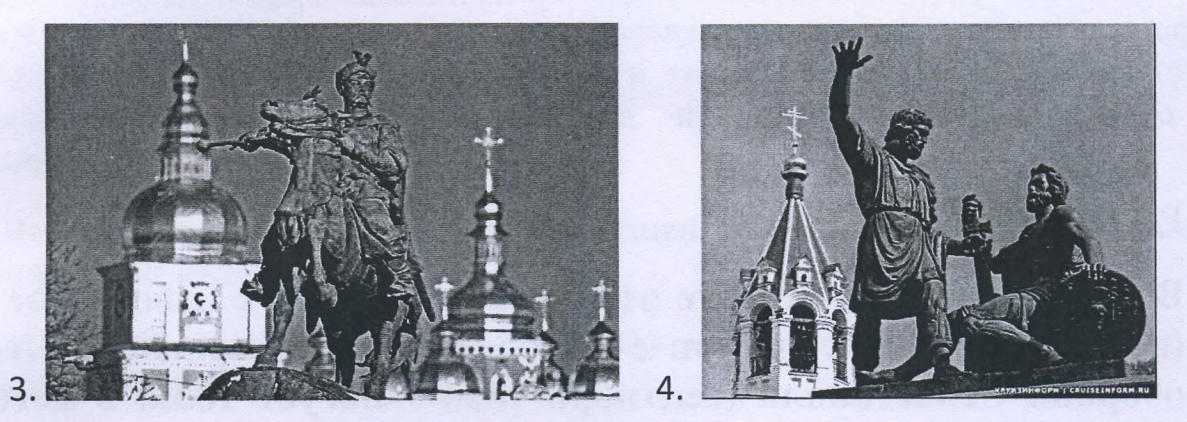

- 1. Отметьте номер памятника, связанного с сюжетом картины.
- 2. Каким событиям посвящены оба эти художественные произведения?
- 3. Назовите не менее 3-х русских художников XIX нач. XX-го вв., отразивших в своём творчестве события истории России.

remberman Kaymuna 2. confirming Cupinas Specience (marborane Manacena 2 3. Cypunob; Bacneugob; Berenyamin 2. columnan Curymnoro branena (repuzkamne Muxdura) yapembo u uzrnanue bmonrum onavenuen sog spegbogumensembar Musicia a Komapozoro, naigirob in Mackler)

# РАЗДЕЛ «Б»  $-245$

Внимательно прочитайте отрывок и напишите небольшое эссе (не более 2,5 тыс. знаков с пробелами) на тему «Героическая оборона Севастополя (сентябрь 1854 - август 1855) в истории России»:

MELADIORUM I ISANOMIK I INTERNATIO

«Бои за город русской славы между англо-франко-турецкой коалицией и Российской империей шли полным ходом. Борьба велась с нарастающим ожесточением. Дерзкая отвага осаждающих столкнулась с мужественной стойкостью осаждённых. В Европе это противостояние на крымской земле стали сравнивать с осадой Трои.

В России же впервые осознали, что далекий экзотический полуостров - тоже российская земля. Именно тогда, в дни героической обороны Севастополя, произошло духовное присоединение Крыма к России». 905. Thuemanner A.M. Sta

(Людмила Рогова)

#### ЛИСТ-ВКЛАДЫШ

umobine:

Déprena Charmonara abudemna aguai uz repoureceux companny pycikai nemophu. B zman coolumus amabyazuraci bie ingneembo Houvers Larpagor, ber ero creisemb u xpareframs. Imam nagbur he garmen downs zordern name, a mous namen o new nymno nexegabount gynymu horseenuru. Baman acce & merous porzelpamora B small columnue, or maxime yourgins ers barmnams quer pyussaire nemophin. Bamou use nonogrem spubegennaa yumama trogumum Zarobon, K komapoù i brusany chec annoueuve K & (K yumame) una voja emissionner. Graven Houselunt bærsurg soger Avere 30001

 $\Lambda$ 

Comm normalisms neckalists zorgave users Fice; 1. Unanobums sparachy condiscuted anno-opposite - myselyseri konungun u Porcuñessan numerun & Knowy.

2. Tyrams nocely acordy adapticy belovemonation occumentam repowderson. 3. Onpegermons omtrouverure x Kpbring ago a nouse esoparise Charmonaia. 4. Trazams bassersems deposite Charmenara zion Teccur & upado. han marrie.

1. U naslosou, uno bospyr cnogburno Dancynso u traruso noggepmoms Mynguse & banne spommb Poccur? Der more resolution zname Ohoromesum myra no okonvarsum Hanacenabium bonn. Mare nun Parcur zowerweren ziobenembysonge naromenne & Ebpone, restraganceme streguments compare le roumagement manuel, rélaisance annier zapaza "managaem u narumalmur adacompense racemstorx Konopuremet. Ocodee naromenne 6 narumnike Toccur zamundem bocmorrou bonper. Tiponexogum consexuabeaux numerered Becuu. in Mynique nor Farroman. Bra Ebpana noncuralm, uno Sagundrey Ocnonciar unnepern re borcmount, une consider noneumnes nace bound 1828-1829 C Poccueu. Asumus a Promyar me, anocasies gaubheumess yennemie Leccur pennem roggepmans Thypysus & spogymei Knowneron bounce. Maxme part compare no, uno to Spannyme K biaconne numére ménérmeux Hansecra I Hansecre II, asiagabmun merosuren, emorganisa" za popomenne Pranym b bourse 1812 2000. May user by bourse and the ground truves me bierga anacaracs yourerura xassari-unto uz cripaise b Ebrone; yennebourses Province- belonia c Pranynen, yennebourses Luna-boebara a Lecuen. Maxu obparobarraces anno-yopanisomysperificare kooningua spommit Tourn.

Подписывать лист-вкладыш запрещается! Писать на полях листа-вкладыша запрещается!

#### ЛИСТ-ВКЛАДЫШ

2. Consum emmements, une Paccua x ravary Xponnexan bourse mo bpena Kar Annun cronsquia una narobuny been apmun, Towns go an non belowa marthe nongenture promon, nowa bee your hepercegnum nor raperegn. Compare park in enveryment mereznova opepar & Saccinavai nunepun, uno zampygnaro chartue rue bonnex. Toxa merern c deenpunaceum, rebuomman exact no reservan goroman u mangun" la ciercama a spaza, annuncia n opparruggen areponneibro coopare na zandovernoù mespumanun menezugno gopery a bozana creatmenne no neu. U npu bien because melocregambe spommente (Charmenais du omperar Cinopa, c cymn, rengionsko neglepsolska odcomperació (elementarion)<br>Cinoi naszepmarmoea oraio roga na codembenista cinoa. Bie zmo muxab. Tasmany adepany riory ubasam reponsectain, a grammermeket saspense reparemen.

3. Do Knowerson bourse comony Knowy re mpezalence ocasoro znarenne. Bumepamyze ne staro mukovana spouzbegemin cuma Occupées noumerment & un example experiences zavenuarm maniferent me toda Theremore, 24 Celorenonarsure zommern" 29e Ott par-& adopane Celarmonara. Bego an u can b nacagamu dont agrum uz zamjumsuvab.

4. Algrana Charmanaise y xarzonia nor bie regamammen Paccun b mpieragum ocorriame, una tiongo repopulipabams roczągopemba. Ha npotrescorroza II. Onsim adapative belowmanar gola Leciun mam count readroguesin marrox n recommendant magbur Taccuso budos Horams pazsusammer.

Magbegen umorn.

41-75-31-77

1. K cepegnise XIX beka Journal Januard mabenembysource normenue b Ebpone le sementation romane sinony nouvemants, une mil u yoursel.<br>2. Tenancerau adapany & Colarmanais razonbassem dearsagape manufica go canolo kanyon u rechiampa sur sca uno.

Подписывать лист-вкладыш запрещается! Писать на полях листа-вкладыша

#### ЛИСТ-ВКЛАДЫШ

3. Noue dégrenoi Cebarmenara Kperu sprospendem zourgnemmyrs 4. Onom adaparen Coloremanara gare Toeenn readrogenesier marriar gir parbumun comparente a pegospicar badrugembe. Charmonais compan & Loceux barnneuvings part que és incorpun.<br>Un reavoiren - no gyndere bocceequine tyrant à Locensin. Charmonais Erme compyrimypa a borbego.<br>Tymcymembyem rounna in 242 For Could New 3.

Подписывать лист-вкладыш запрещается! Писать на полях листа-вкладыша запрещается!